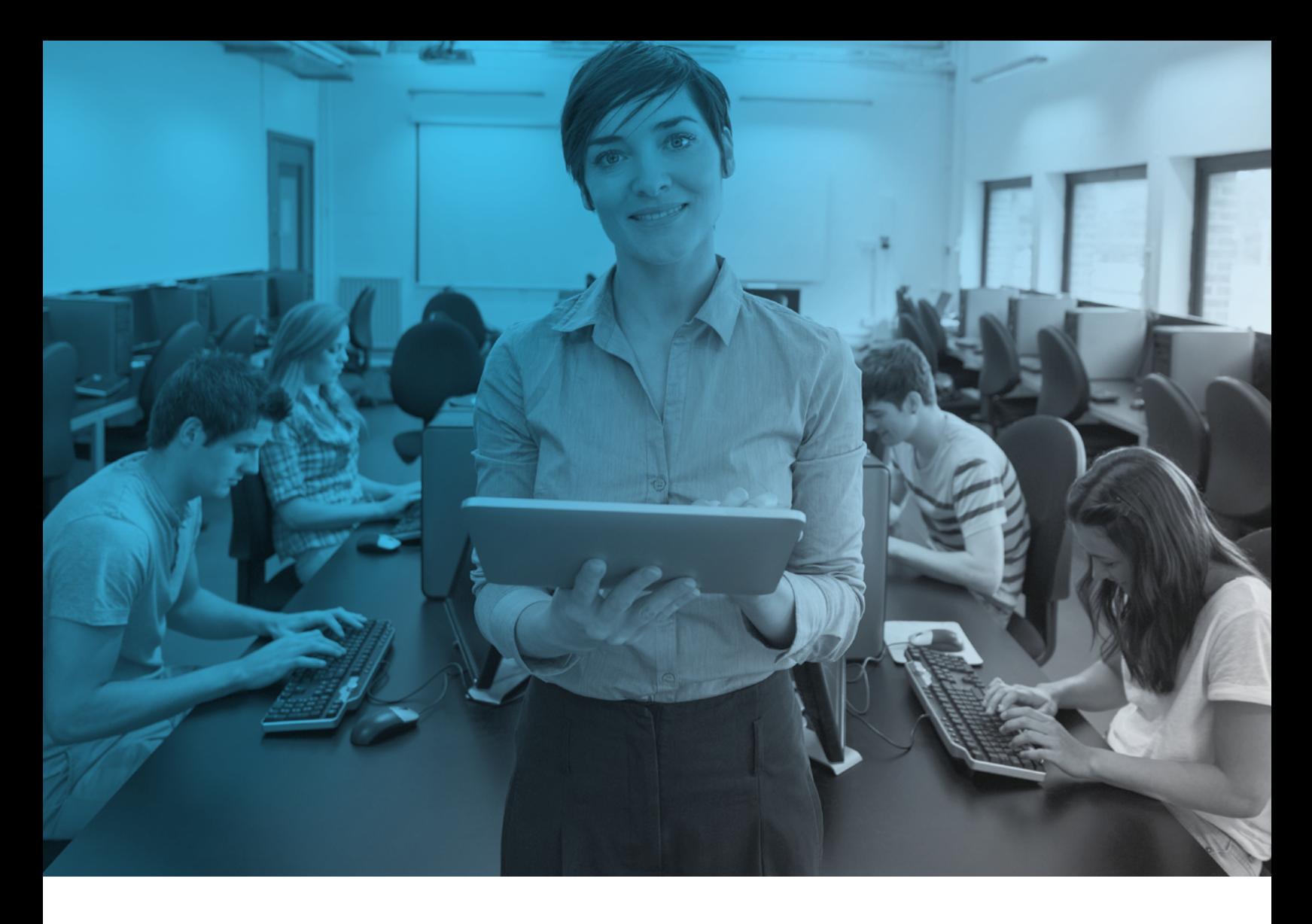

# FEATURE GUIDE BbGrader

**Blackboard** 

### This guide describes all the key features that are available in the Bb Grader app for iOS.

The purpose of the Bb Grader iOS app is to provide instructors with a tablet-based mobile solution for reviewing, providing feedback, and ultimately grading student submissions to Blackboard Learn Assignments. Blackboard has traditionally focused primarily on students' mobile experience, but educators today also expect great tools to aid their work both in webbased and mobile environments and want the increased mobility and seamless interactions of a native mobile application. The iPad is a great medium for grading assignments inline and doing so in a native app allows instructors to quickly pull up this valuable tool anytime, anywhere. The Bb Grader app is available to all Blackboard Learn users with grading rights within a course that meet the tablet and Blackboard Learn environments below. $*$ 

Note: The Bb Grader app is not intended to replace all grading workfows within the Blackboard Learn environment; rather, it's meant to complement it with the enhancement of key features that translate best to a mobile device.

### Tablet Requirements:\*

- $\bullet$  iOS 7
- iPad 2+ and iPad mini are supported

### Blackboard Learn Requirements:\*

- Blackboard Learn 9.1 Service Pack 13 or higher
- Mobile Learn Building Block Version 94.6.0 must be activated and registered with the Mobile Learn Central Service

## Features:

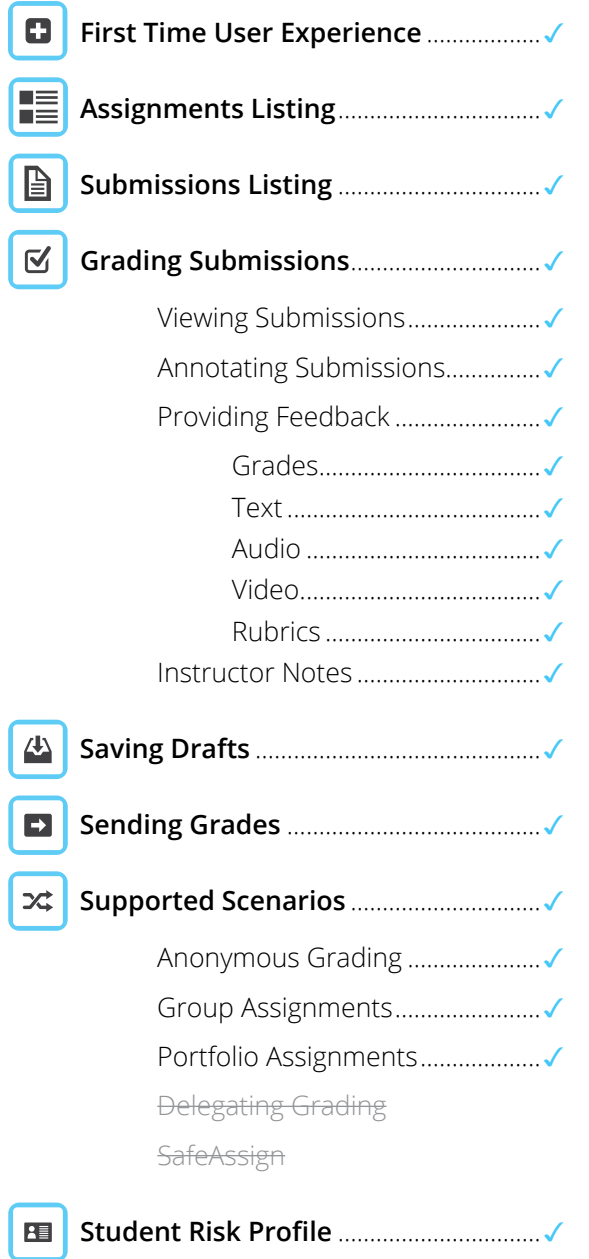

## Feature-by-Feature Breakdown:

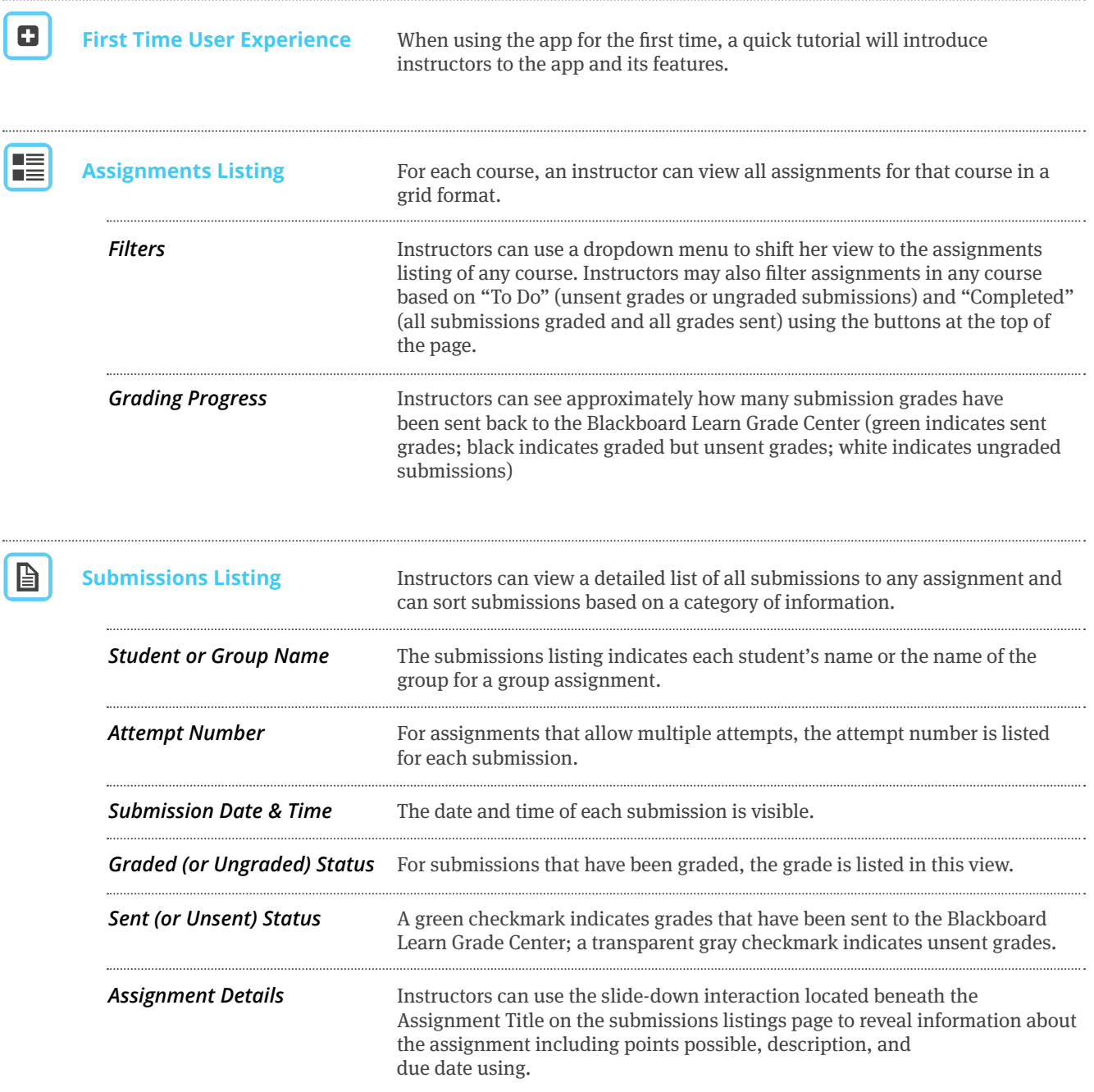

#### **Bb Grader Feature Guide**

 $\boxed{\mathbb{Z}}$ 

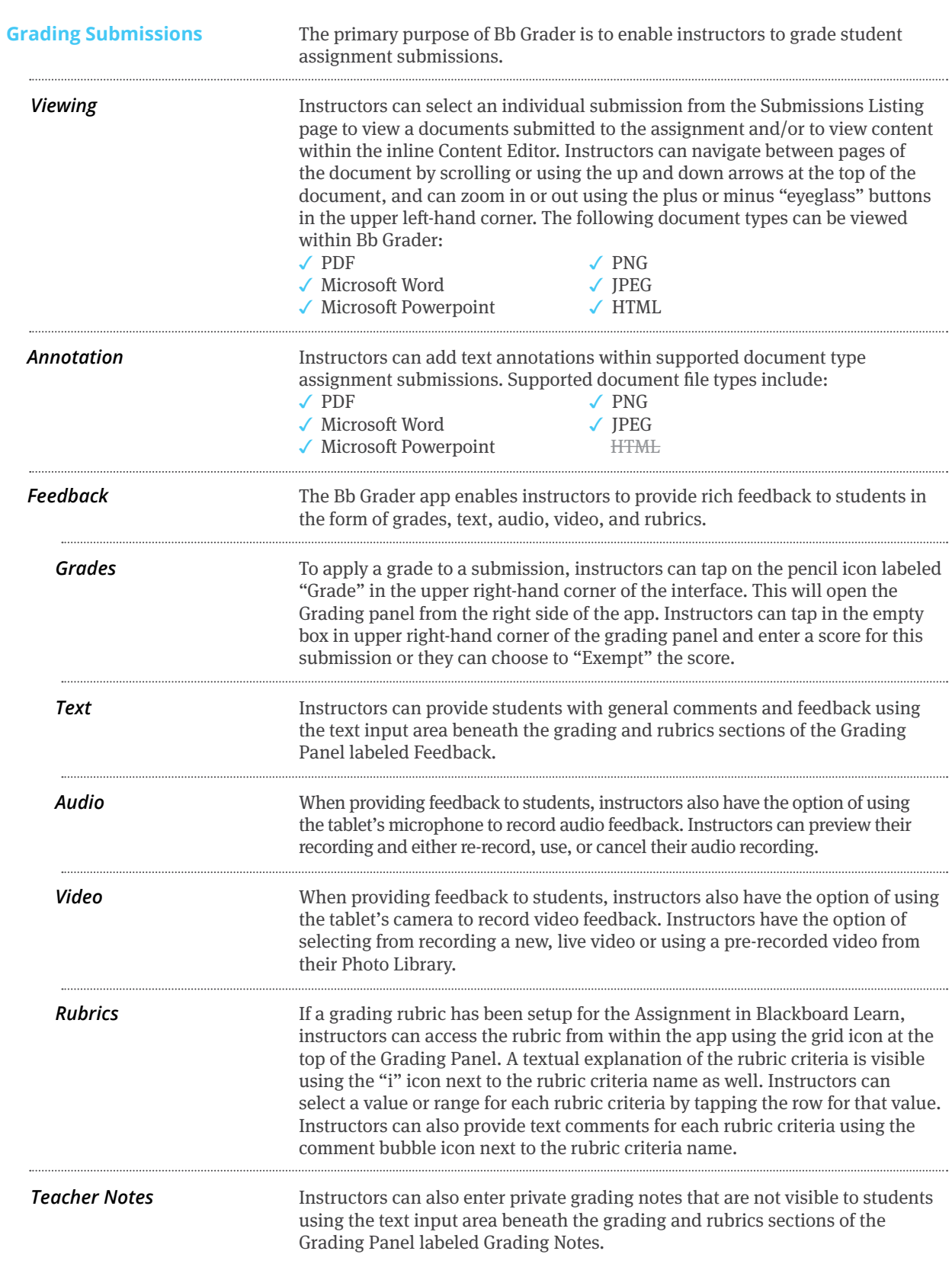

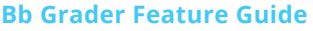

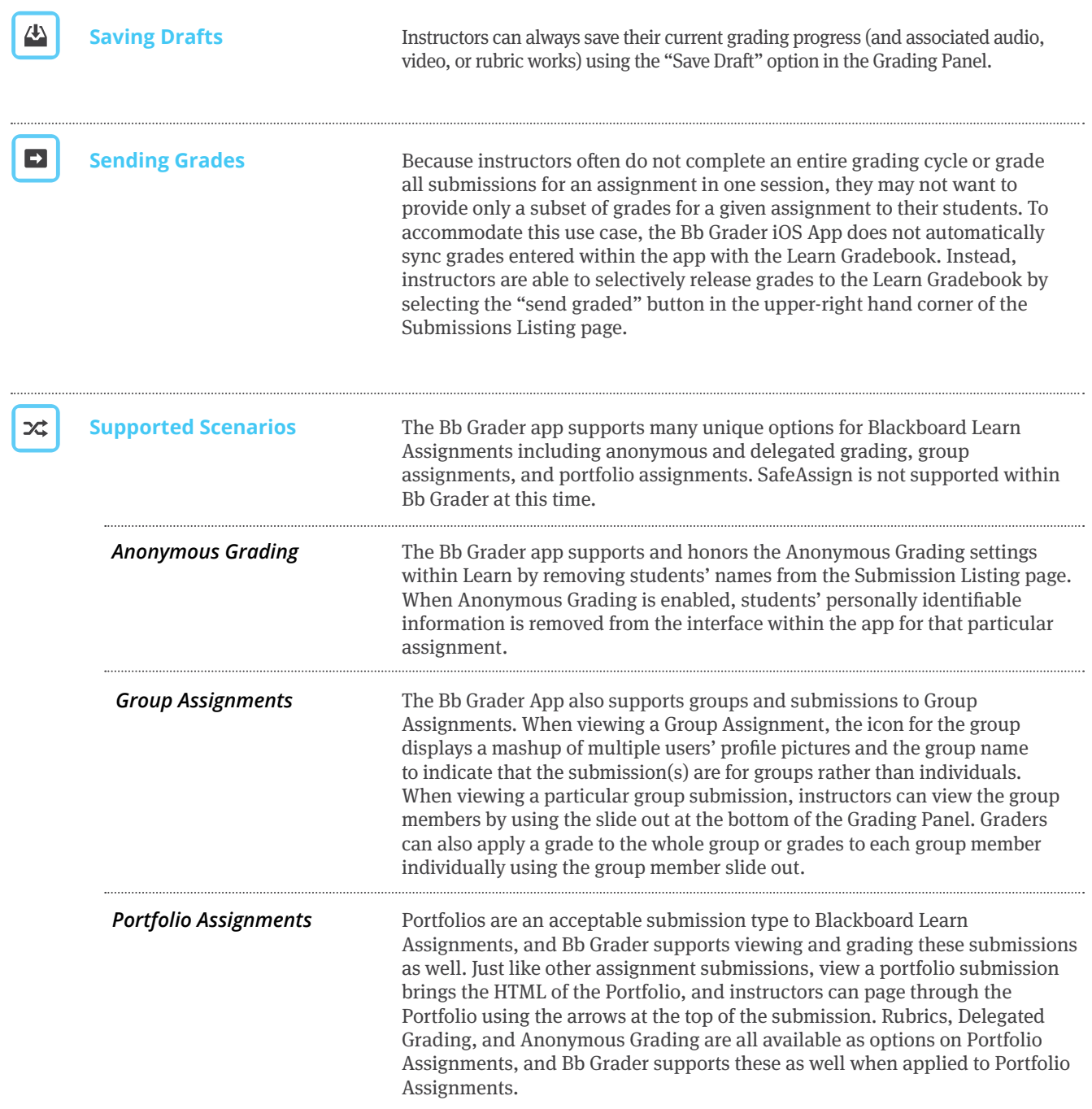

#### **Bb Grader Feature Guide**

8

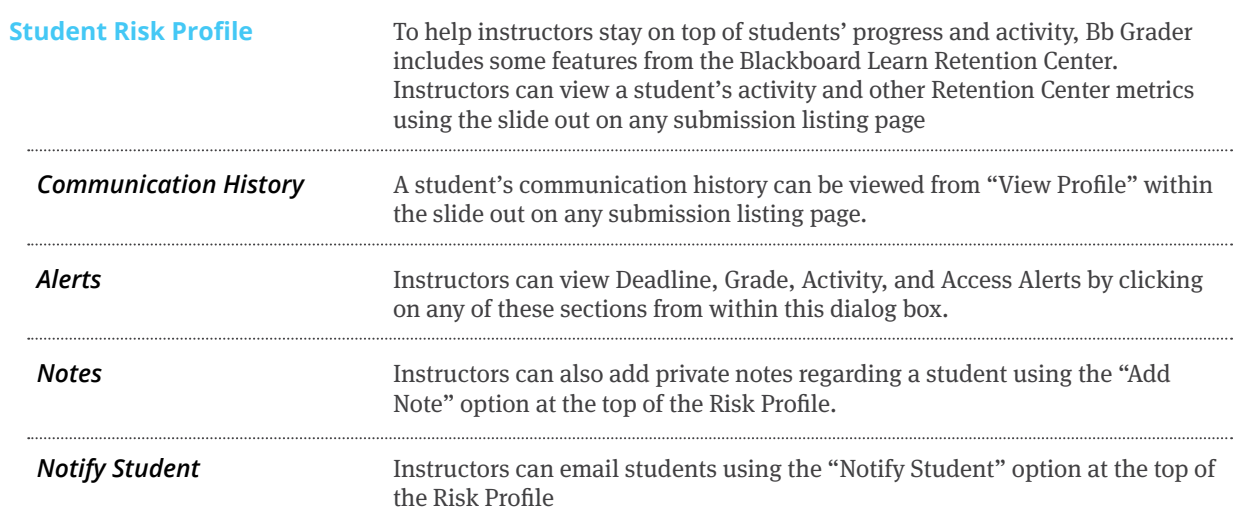

### **Blackboard**

### **Blackboard.com**

Collaborate, Blackboard Analytics, Blackboard Engage, Edline, the Edline logo, the Blackboard Outcomes System, Behind the Blackboard, and Connect-ED are trademarks or registered Copyright © 2014. Blackboard Inc. All rights reserved. Blackboard, the Blackboard logo, BbWorld, Blackboard Learn, Blackboard Transact, Blackboard Connect, Blackboard Mobile, Blackboard trademarks of Blackboard Inc. or its subsidiaries in the United States and/or other countries. Blackboard products and services may be covered by one or more of the following U.S. Patents: 8,265,968, 7,493,396; 7,558,853; 6,816,878; 8,150,925